2007 NATIONAL HEALTH INTERVIEW SURVEY (NHIS) January 31, 2010 PUBLIC USE DATA RELEASE

\* \* \* \* \* \* \* \* \* \* \* \* \* \* \* \* \* \* \* \* \* \* \* \* \* \* \* \* \* \* \* \* \* WARNING - DATA USE RESTRICTIONS! Read Carefully Before Use

The Public Health Service Act (Section 308 (d)) provides that the data collected by the National Center for Health Statistics (NCHS), Centers for Disease Control and Prevention (CDC), may be used only for the purpose of health statistical reporting and analysis.

Any effort to determine the identity of any reported case is prohibited by this law.

NCHS does all it can to assure that the identity of data subjects cannot be disclosed. All direct identifiers, as well as any characteristics that might lead to identification, are omitted from the data files. Any intentional identification or disclosure of a person or establishment violates the assurances of confidentiality given to the providers of the information. Therefore, users will:

- 1. Use the data in these data files for statistical reporting and analysis only.
- 2. Make no use of the identity of any person or establishment discovered inadvertently and advise the Director, NCHS, of any such discovery (301-458-4500).
- 3. Not link these data files with individually identifiable data from other NCHS or non-NCHS data files.

By using these data, you signify your agreement to comply with the above-stated statutorily based requirements.

- - - - - - - - - - - - - - - - - - - - - - - - - - - - - - - - -

## INTRODUCTION

The National Health Interview Survey (NHIS) is conducted annually by the National Center for Health Statistics (NCHS), Centers for Disease Control and Prevention (CDC). The NHIS administers face-to-face interviews in a nationally representative sample of households. Each week a probability sample of the civilian noninstitutionalized population of the United States is interviewed by personnel of the U.S. Bureau of the Census. Information is obtained about the health and other characteristics of each member of the household.

## 2007 NHIS STRUCTURE

The NHIS contains many similar questions every year. The repeated items are called "core questions". Beginning with a new NHIS design in 1997, these core questions were divided into three components -- Family, Sample Adult, and Sample Child. In some years, the NHIS also has supplemental questions/modules. The 2007 NHIS contains two major supplements: Adult Complementary and Alternative Medicine, and Child Complementary and Alternative Medicine. In addition to the core questions, additional questions were added in the Sample Adult on the subject of health conditions, hearing, and immunization; and added to the Sample Child on the subject of mental health, mental health services, and immunization.

The 2007 NHIS files consist of seven questionnaires, nine data files, and a paradata file. See the Survey Description document for more details. The following chart shows the output data files for the 2007 NHIS components:

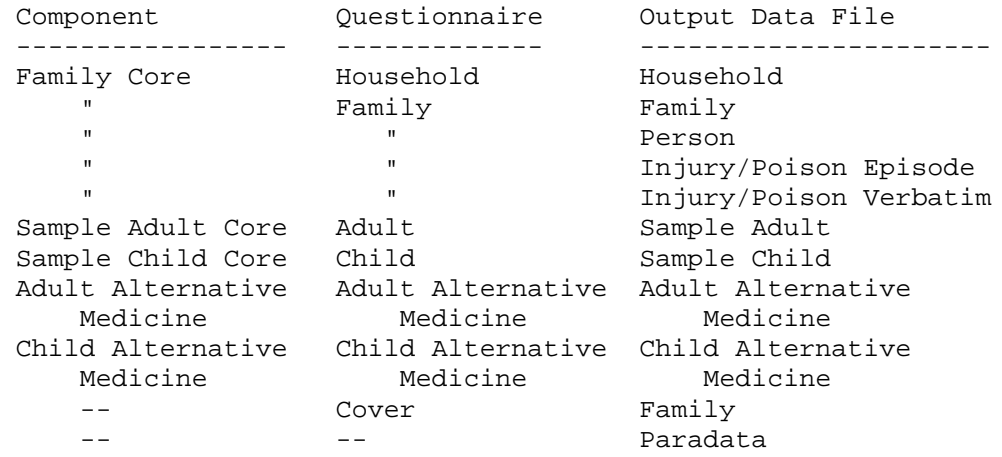

2007 NHIS FILES AND DOCUMENTATION

The various files listed below comprise the 2007 National Health Interview Survey (NHIS) public use data release.

2007 NHIS SURVEY QUESTIONNAIRES, ETC.

The 2007 NHIS consists of seven questionnaires - Household, Family, Adult, Child, Adult Alternative Medicine, Child Alternative Medicine, and Cover. The questionnaires that are provided with the release of the 2007 NHIS are not identical to the versions that were utilized in the field. The questionnaires provided here reflect the minor changes in data presentation that occurred during the editing process.

Both English and Spanish versions of the questionnaires are released. The Spanish versions contain interviewer instructions in English.

The 2007 NHIS has similar questions as previous years and the same software was utilized for the questionnaire delivery system as was used for the 2006 NHIS.

Prior to 2004, one household equaled one "case". Beginning in 2004, each family is considered a separate case. For multiple-family households, there is a "parent" case designated for the first family identified, and each subsequent family becomes a

"spawned" case from the parent, with its own unique case id.

Flashcards were handed to the respondents to facilitate their ability to answer certain questions - these are referenced in the questionnaires. The Field Representative Manual contains the guidelines and instructions on the survey process and topic areas covered by the NHIS and was provided to the Field Representatives (also known as interviewers). Also included is a flowchart that shows how a respondent would move through the various questionnaires.

The survey questionnaires, flashcards, and Field Representative Manual are in Adobe Portable Document Form (PDF) format and can be viewed with Adobe Acrobat software. The Adobe Acrobat Reader software can be downloaded from the Adobe Acrobat Web site at:

http://www.adobe.com/prodindex/acrobat/readstep2.html

## 2007 NHIS DATA FILES

The 2007 NHIS has been divided into nine data files. For ease of transmission, each of the 2007 NHIS data files has been converted into a self-extracting compressed format. To load and expand a compressed file into an ASCII file, perform the following steps:

Download a compressed file onto your hard drive into an appropriate directory (folder). For example: Copy the data file HOUSEHLD.EXE into a directory called NHIS2007. To do this, create a directory on your C: drive called NHIS2007. Then, using your browser, go to the FTP site containing the 2007 NHIS data files (see address at end of this section). Right click on the HOUSEHLD.EXE file. Depending on your browser, select Save Link As... or Save Target As... Type c:\nhis2007\HOUSEHLD.EXE in the box labeled File Name and hit Enter. To then convert HOUSEHLD.EXE into the ASCII file HOUSEHLD.DAT, go to the directory NHIS2007 and do the following:

- From DOS in the c:\nhis2007 directory, type HOUSEHLD and hit Enter
- From Windows Double-click on HOUSEHLD.EXE or Click the Start Button, Click Run, enter c:\nhis2007\HOUSEHLD.EXE and hit Enter.

The ASCII file HOUSEHLD.DAT will be generated which can then be used for processing by PC statistical software packages which utilize ASCII formatted input, or transferred to another computer for processing.

NOTE: The 2007 NHIS files are large in size. Please use caution and check your disk drive capacity before extracting.

NOTE: Users have encountered difficulties when downloading the data files onto their 'Desktop'. When downloading the data files, please use a separate folder (directory).

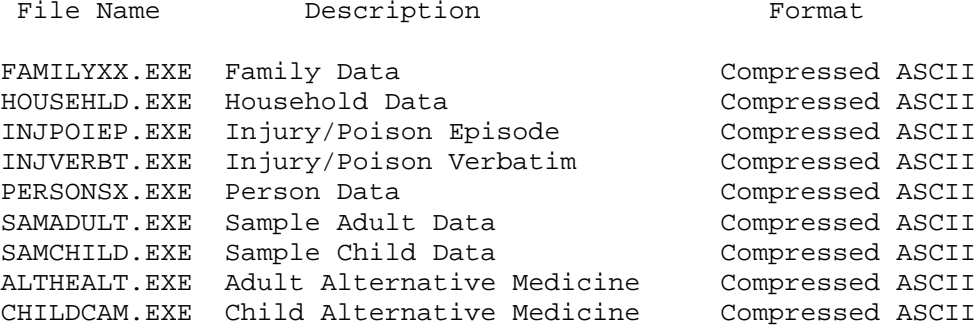

2007 SUPPLEMENTAL FILES FOR SINGLETON PSU

NCHS has created two supplemental files (2007samchild.dat and 2007childcam.dat) with dummy records to fill in the missing sample design information for the 2007 Sample Child file and Child Alternative Medicine file. The layout of the 2007samchild.dat and 2007childcam.dat are the same as the 2007 Sample Child file and 2007 Child Alternative Medicine file respectively. The weight variables for the supplemental records, WTIA\_SC and WTFA\_SC, have been set equal to 1. For more details, please visit page:

http://www.cdc.gov/nchs/about/major/nhis/singleton\_PSU.htm

2007 NHIS SAS, SPSS AND STATA INPUT STATEMENTS

Sample SAS, SPSS, and STATA input statement programs have been provided for each data file. By using the ASCII data files (.DAT files that can be extracted from the .EXE files) as input to these programs, SAS, SPSS, or STATA data files can be created. The SAS, SPSS, and STATA input statement programs are stored in ASCII format. STATA programs were not provided prior to the 2002 data year.

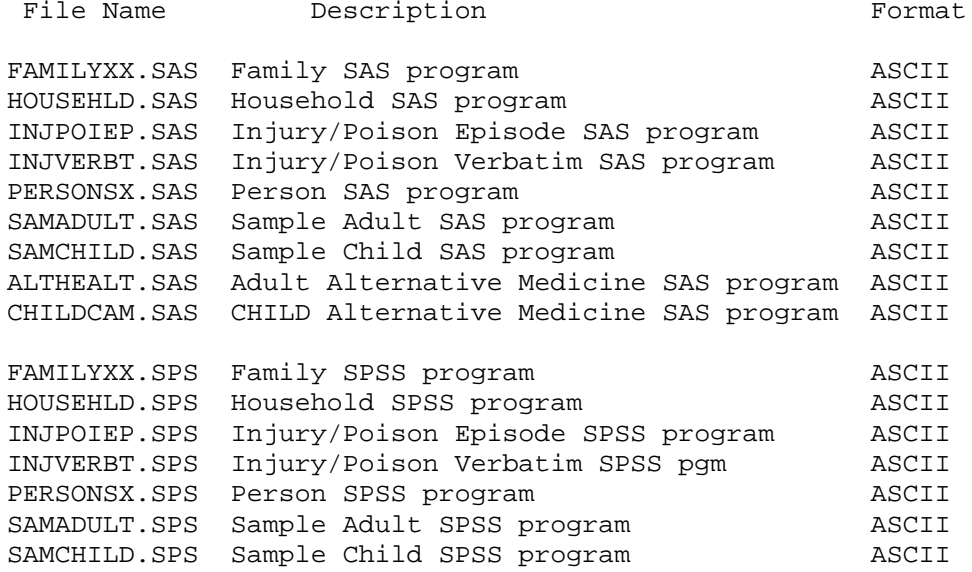

ALTHEALT.SPS Adult Alternative Medicine SPSS program ASCII CHILDCAM.SPS CHILD Alternative Medicine SPSS program ASCII

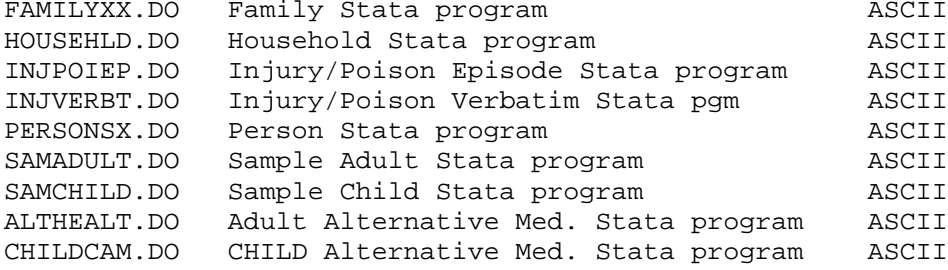

2007 NHIS DATA FILE DOCUMENTATION FILES

There are three documentation files associated with each subject matter file (summary, layout, frequency report). There is also a Survey Description document which contains general information about the 2007 NHIS.

The documentation files are in PDF format and can be viewed with Adobe Acrobat software. The Adobe Acrobat Reader software can be downloaded from the Adobe Acrobat Web site at:

http://www.adobe.com/prodindex/acrobat/readstep2.html

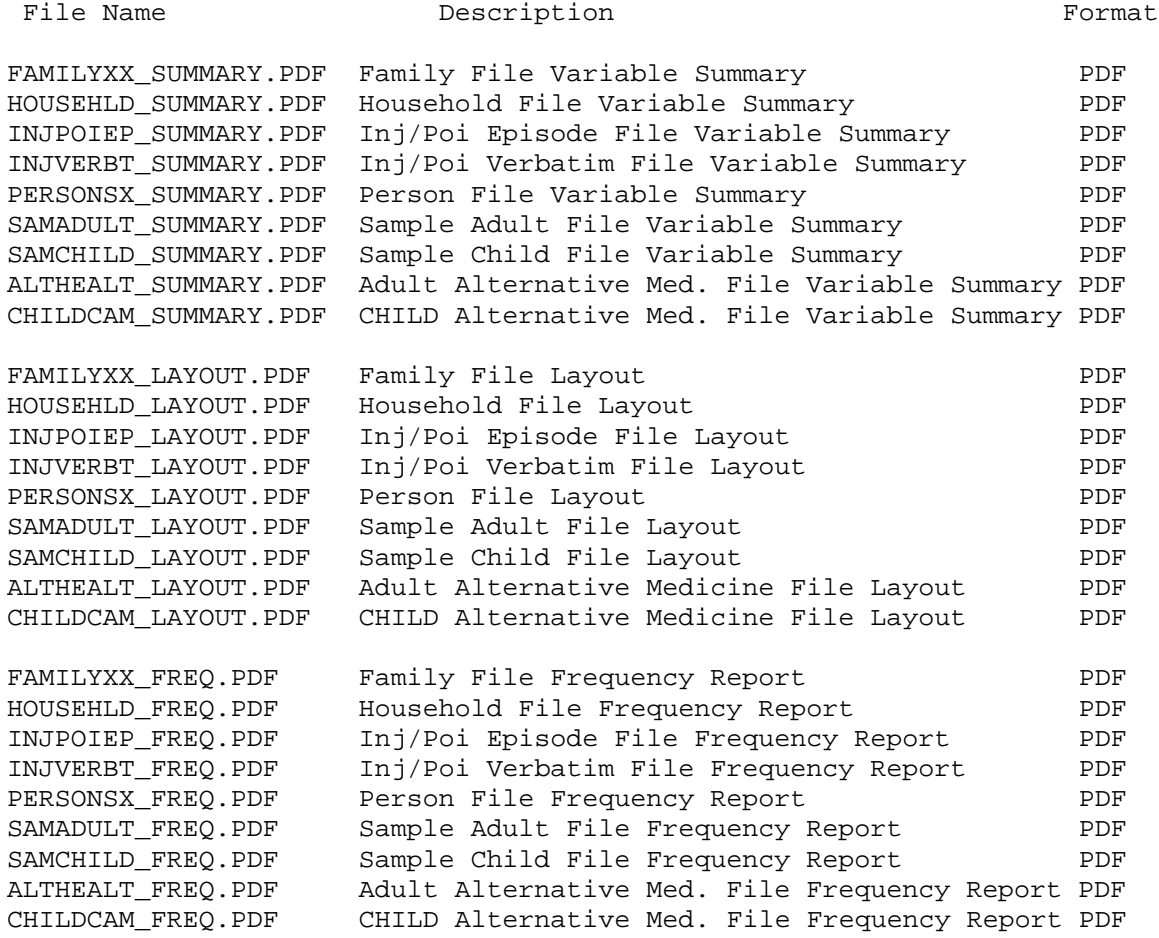

NOTE: The numeric portion of the variable labels included in the SAS programming code and frequency documents are provided as a link to the file layout document but do not necessarily link to the question numbers on the survey instrument, especially for recode variables. The recode variables may be based on more than one question or on other recodes.

2007 SUPPLEMENTAL FILE FOR CORRECTION TO FAMILY FILE VARIABLE RAT\_CAT3

For the 2007 NHIS Family File, an error in the variable RAT\_CAT3 was discovered after the data file was released. RAT\_CAT3 is a recoded poverty ratio variable which is created from several different variables. When the size of the family was 2 or less and the family's income was at least \$35,000 but was less than \$50,000, RAT\_CAT3 should have been set to "99 Unknown". However, in the released 2007 NHIS Family File, these families actually have a RAT\_CAT3 value equal to "17 2.00 – 3.99 (no further detail)". The components of the data release for the correction to RAT\_CAT3 are as follows:

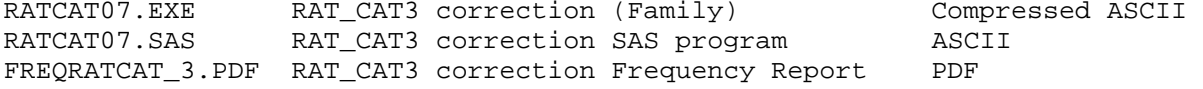

For more details, please visit page:

[http://www.cdc.gov/nchs/nhis/2007RAT\\_CAT3.htm](http://www.cdc.gov/nchs/nhis/2007RAT_CAT3.htm)

2007 NHIS DATA FILES' RECORD SEQUENCE

All records in the NHIS data files have first been sorted by the Household Serial Number (HHX).

The Family file has been sorted by combining the Household Serial Number (HHX) and the Family Serial Number (FMX).

The person-level files (Person, Sample Adult, Sample Child, Adult Alternative Medicine, and Child Alternative Medicine) have been sorted by combining the Household Serial Number (HHX), Family Sequence Number (FMX) and Person Sequence Number (FPX).

The injury files (Injury/Poison Episode and Injury/Poison Verbatim) have been sorted by combining the Household Serial Number (HHX), Family Sequence Number (FMX), Person Sequence Number (FPX), and Injury/Poison Sequence Number (IPEPNO).

MERGING 2007 NHIS DATA FILES

To merge data from the Household file into the Family file, or into any of the person-level files (Person, Sample Adult, Sample Child, Adult Alternative Medicine, or Child Alternative Medicine) or into any of the episode-level files (Injury/Poison Episode and Injury/Poison Verbatim), merge by variable HHX.

To merge the Family file information into a person-level or episode-level file merge by HHX and FMX.

To merge any person-level file with another person-level file or with an episode-level file, merge by variables HHX, FMX and FPX.

To merge one Injury file with the other Injury file, merge by variables HHX, FMX, FPX, and IPEPNO.

NOTE: An asterisk in the summary and/or frequency documents means that there is additional information for the variable in the Notes section of the file's layout document.

CONTACT INFORMATION

Updates about new data releases, publications, or errors will be sent to members of the NHIS Listserv. To join, visit the website at:

http://www.cdc.gov/nchs/about/major/nhis/nhislist.htm

For additional information on NHIS data products:

Phone : 301-458-4901<br>FAX : 301-458-4035  $: 301 - 458 - 4035$  E-mail : nhislist@cdc.gov. Internet: http://www.cdc.gov/nchs/nhis.htm

For additional information on other NCHS data products:

 Phone : 301-458-INFO [301-458-4636] E-mail : nchsquery@cdc.gov Internet: http://www.cdc.gov/nchs

## STATEMENT OF AUTHENTICITY

This material has been cleared for public distribution by CDC/ATSDR and will be authentic if obtained directly from ftp://ftp.cdc.gov/pub/Health\_Statistics/NCHS/. CDC/ATSDR takes all effort to assure the authenticity of electronically distributed documents. However, in all instances where the electronic and official agency record differ, the authenticity of the official agency record is controlling.